## 在 iPad 上登出 Google 帳號

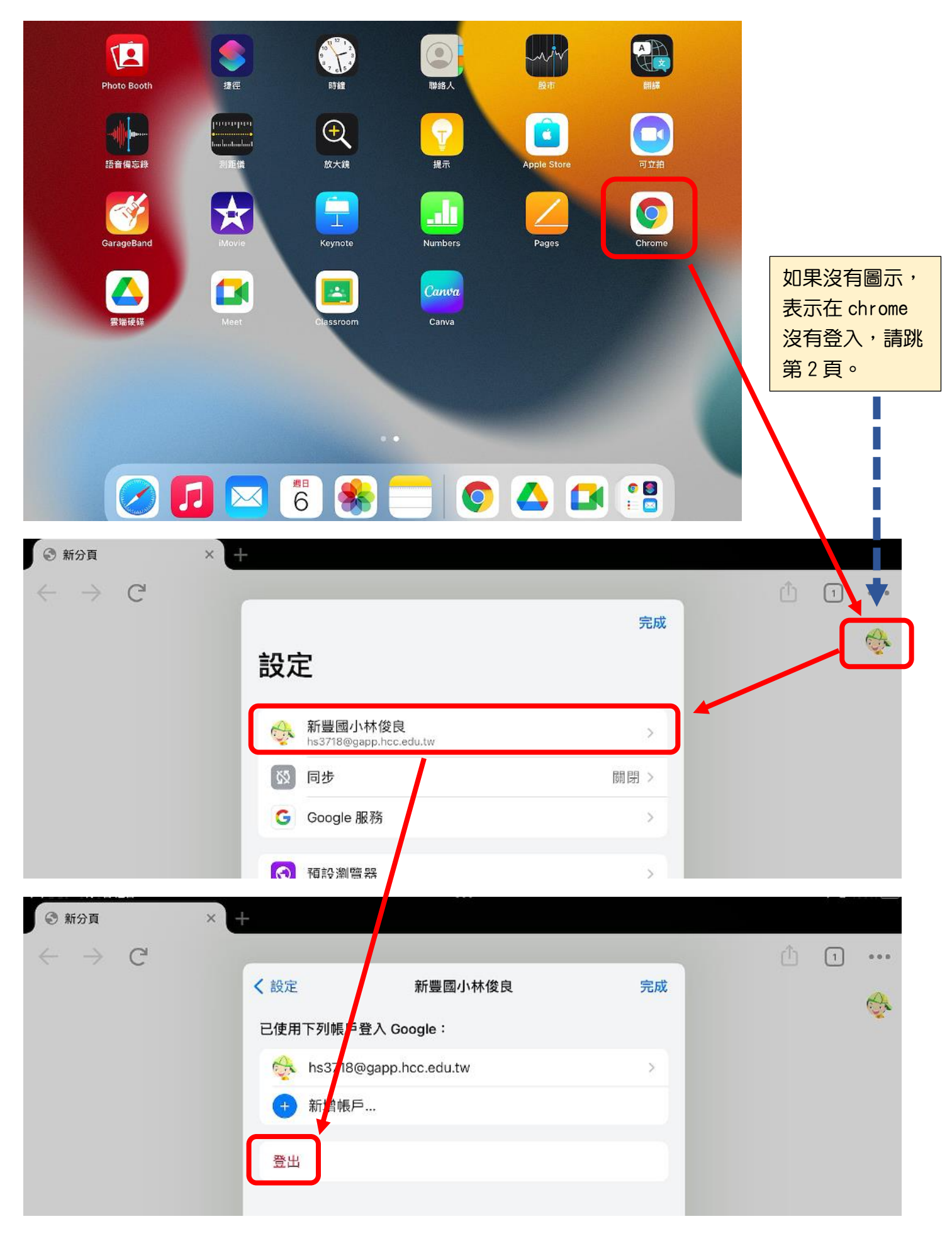

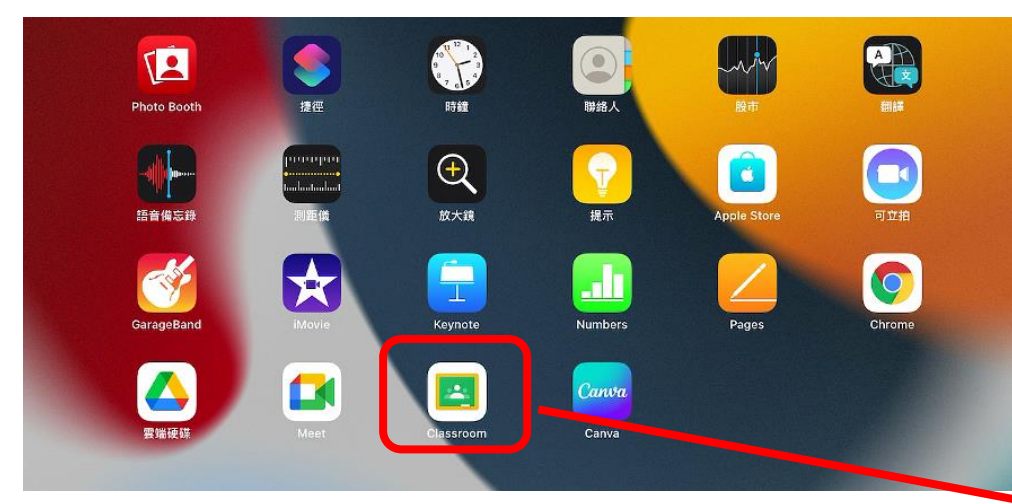

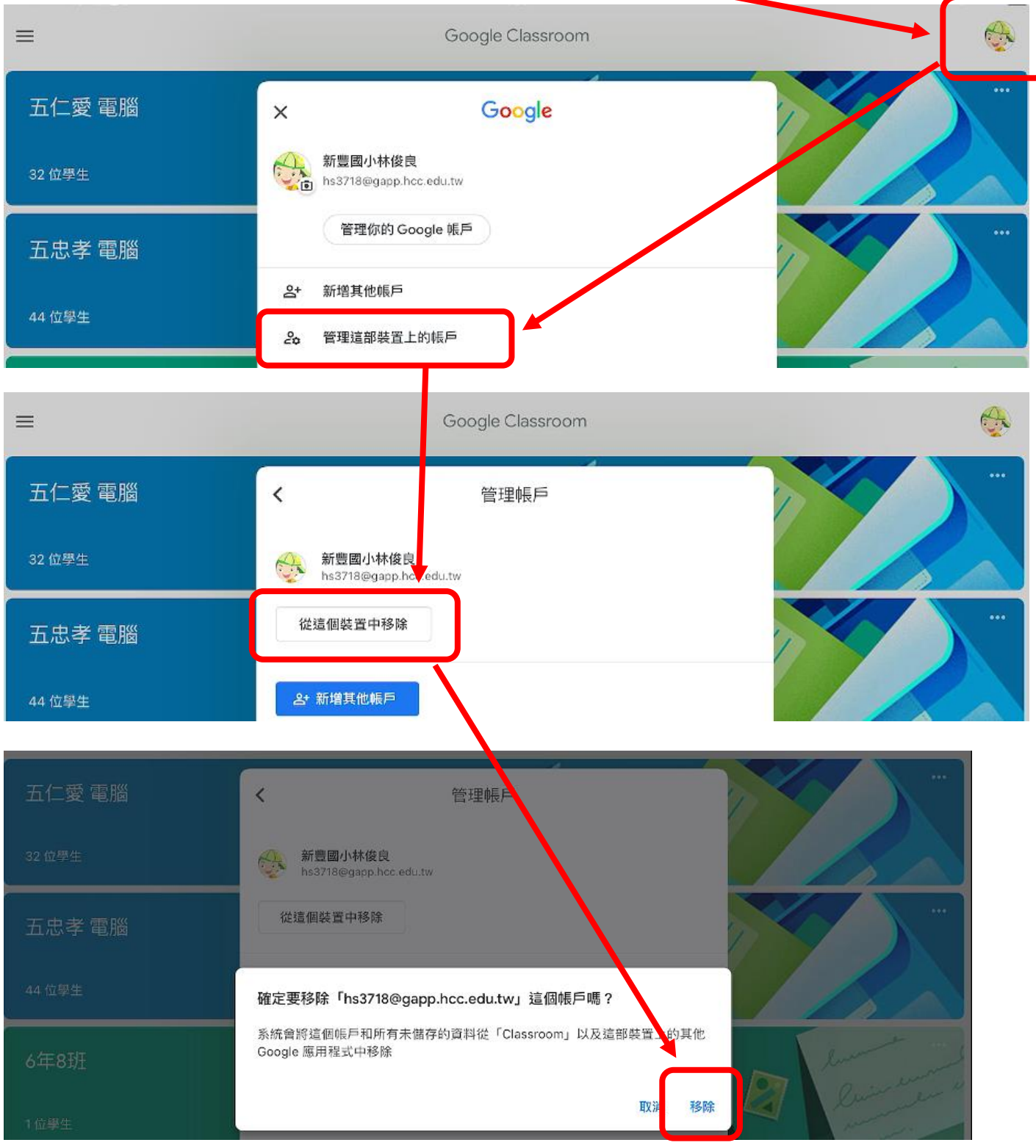